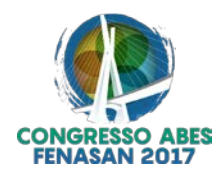

# **IV-009 - DESENVOLVIMENTO E AVALIAÇÃO DE UM INDICADOR DE OCORRÊNCIAS AMBIENTAIS ENQUANTO UMA FERRAMENTA DE GESTÃO INTEGRADA DOS MANANCIAIS DE ABASTECIMENTO PÚBLICO DO ESTADO DE GOIÁS**

#### **Leônidas da Silva Cavalcante(1)**

Técnico em Saneamento, Especialista em Gerenciamento Ambiental, empregado da SANEAGO a 24 anos. **Carlos Roberto Alves dos Santos(3)**

Licenciado e Bacharel em Ciências Biológicas, pela Universidade Católica de Goiás-UCG , Mestre em Biologia-Ecologia pela Universidade Federal de Goiás-UFG, Téc. Em Saneamento pela Escola Técnica Federal de Goiás e Gerente de Prot. Ambiental e Qualidade do Produto da Companhia de Saneamento de Goiás S/A – SANEAGO.

**Endereço(1):** Avenida Fued José Sebba n° 1.245 - Jardim Goiás - CEP 74.805-100 – Goiânia - Goiás - SANEAGO / SUTOM / P-GAQ – Fone (62) 3243 3600 - e-mail: leonidas@saneago.com.br.

#### **RESUMO**

A qualidade da água utilizada para abastecimento público recebe influência das atividades e o uso e ocupação do seu solo, das bacias hidrográficas. Tais influências são reflexos de atividade humana e não ocorrêm isoladamente. O setor de gestão dos mananciais de superfície da empresa de saneamento ao longo dos anos tem tido dificuldades em selecionar bacias com necessidade de ações de recuperação de seus mananciais, assim surgiu a a construção de um indicador para ajudar nas tomadas de decisão, definindo prioridade as bacias conforme indicação de seus valores numéricos.

A base para atribuir valores numéricos as atividades de uso e ocupação do solo, utilizou uma ferramenta de gestão da qualidade denominada GUT (Gravidade, Urgência e Tendência), que auxilia na tomada de decisão definindo prioridades. A metodologia considera aspectos de presença ou ausência de uma ocorrência ambiental que é ponderado pelo impacto gerado ao sistema de abastecimento de água, conforme indicação da metodologia e suas interações matemáticas.

**PALAVRAS-CHAVE:** Bacia hidrográfica, indicador, GUT, priorizar ações ambientais.

#### **INTRODUÇÃO**

As bacias dos mananciais de abastecimento público inscritas em território goiano encontram-se com um considerável grau de antropização, onde o uso e ocupação do solo pelas atividades humanas, ao longo do tempo, vem contribuindo para sua modificação e degradação, restando pequenas parcelas de solo, matas nativas e cursos hídricos, que não sofreram tal impacto.

O mau uso, agropecuário, urbano, viário e industrial do solo nas bacias dos mananciais vem os impactando negativamente, através das contribuições de suas ações modificadoras e fontes poluidoras difusas e pontuais.

A falta de técnicas adequadas de ocupação e uso do espaço físico pelas atividades humanas, bem como do tratamento e disposição correta de seus resíduos, vem contribuindo para a alteração da qualidade das águas dos mananciais de abastecimento público.

Segundo Silva (2012) as atividades humanas exercem Pressão sobre o ambiente promovendo alterações, qualitativas ou quantitativas nos recursos naturais, gerando mudanças no seu Estado, e em Resposta a tais mudanças a sociedade procura promover ações, políticas ambientais, econômicas ou setoriais no intuito de amenizar e/ou combater tal conjuntura.

Os eventos ambientais impactantes advindos de todos os usuários da bacia instalados a montante das captações, refletem de forma rápida ao sistema abastecedor interferindo nos custos operacionais, da mesma

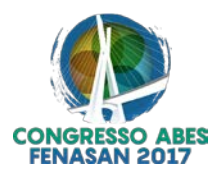

forma a Empresa de saneamento necessita de um controle eficiente que norteie ações junto a órgãos ambientais responsáveis e a comunidade.

Segundo CARVALHO (1975), o conceito estatístico de número-índice pode ser aplicado a qualquer variável ou qualquer conjunto de variáveis que se deseje comparar ao longo do tempo ou ao longo do espaço (comparações regionais). Para SICHE (2007), índice é um dado mais apurado que provém da agregação de um jogo de indicadores ou variáveis e que pode interpretar a realidade de um sistema. Por outro lado, um indicador normalmente é utilizado como um pré-tratamento aos dados originais. SICHE (2007) apresenta através da Figura 1, uma ilustração de uma pirâmide, onde o topo corresponde ao grau máximo de agregação de dados, enquanto a base representa os dados primários desagregados.

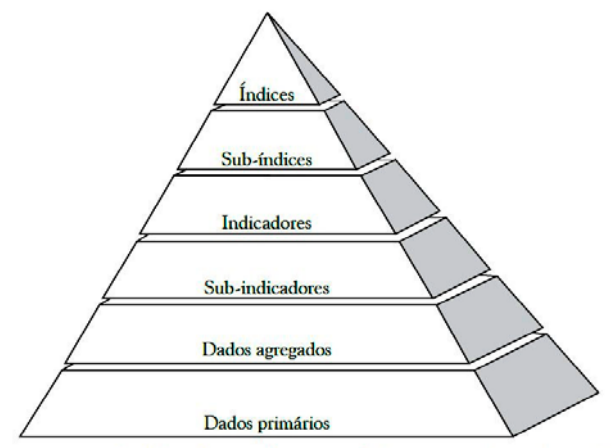

**Figura 1: Nível de agregação de dados de uma determinada ferramenta de avaliação de sustentabilidade. Adaptado de Shields et al. (2002).**

A necessidade do desenvolvimento de um indicador para controle dos mananciais também deve considerar critérios integrados para o desenvolvimento, o manejo e o uso dos recursos hídricos, como sugerido no capítulo 18 da Agenda 21 (CNUMAD, 1992), pontuando as ocorrências ambientais existentes nas bacias, como, eventos ambientais e o uso e ocupação da terra que potencialmente interferem na qualidade e quantidade da água dos mananciais. Segundo TUCCI (et al, 2006), impactos não ocorrem isoladamente, mas são resultados da integração de efeitos dos diferentes usos da água e solo pelo desenvolvimento econômico dentro do meio natural e, portanto, ocorrem de forma integrada e não isoladamente.

O desenvolvimento do indicador aconteceu ao longo de um período, onde cada dia mais sentíamos a nescidade de identificar os problemas ambientais das bacias e quais as bacias com maiores problemas. Tínhamos uma matriz que nos ajudava no diagnóstico e proposições de mitigação, porém ainda era muito subjetiva a ideia de qual seria a bacia mais impactada e suas implicações ao sistema abastecedor. Assim surgiu a ideia primária de avaliar a prioridade de cada ocorrência ambiental.

A função de um indicador é a de simplificar, um pré-tratamento aos dados originais, no nosso caso estamos atribuindo valores ao que seria prioridade na bacia. Segundo BOLLMANN (2000) o que se deve fazer é cuidar para que o indicador seja aplicado para os fins aos quais ele foi criado, analisando-o detalhadamente e interpretando adequadamente seus resultados, o que virá com a avaliação contínua desta ferramenta.

A partir de tais observações, constatações e a evolução na gestão dos mananciais, sem considerar nesta proposta de indicador aspectos econômicos ou de serviços ambientais, foi desenvolvido uma ferramenta que além de gerar um indicador, permite priorizar as bacias dos mananciais de abastecimento público, através de atividades de uso e ocupação do solo, bem como de qualidade de água buscando o conceito de uma avaliação integrada dos mananciais de abastecimento.

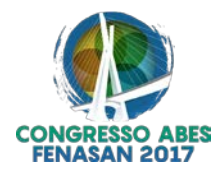

## **OBJETIVO**

Obter uma ferramenta para controle de informações de bacias hidrográficas para abastecimento público no estado de Goiás, identificando um conjunto de ocorrências impactantes as quais são atribuídos pesos, gerando um indicador numérico, agregando através deste número informações da bacia e suas implicações ao sistema de abastecimento de água (SAA), bem como avaliar sua operacionalidade e aplicação da ferramenta.

# **METODOLOGIA**

Para estipular um valor numérico a uma ocorrência ambiental impactante, utilizamos uma ferramenta da qualidade denominada "Metodologia GUT" (KEPNER 1991) que contribui para a tomada de decisão; permite a alocação de recursos nos tópicos considerados mais importantes; contribui para a elaboração de um planejamento estratégico; é de simples implementação; serve para análise de qualquer matéria; pode ser utilizada para classificação de assuntos diversos. GUT é um instrumento complementar a outras ferramentas da Gestão da Qualidade e está ligado ao ciclo do PDCA (Plan, Do, Check, Act), traduzido no Brasil para: Planejar, Executar, Controlar e Agir. GUT faz parte do P, "Planejar". PDCA é uma ferramenta de gestão feita por Walter A. Shewart na década de 20.

O valor do GUT foi determinado com base na avaliação técnica, multidisciplinar e individual de doze profissionais da companhia de saneamento no setor de proteção de mananciais, obtendo valores de 1 a 27 para cada ocorrência.

A definição e escolha das ocorrências ambientais impactantes deu-se através de lista de checagem utilizada em vistorias de campo, que por sua vez evoluiu de uma matriz de interação (Costa, 2002) somada a dados sobre estudos das bacias desenvolvidos pela companhia de saneamento no setor de proteção de mananciais ao longo dos anos.

A delimitação das bacias hidrográficas ocorreu através de técnicas de geoprocessamento, utilizando imagem Topodata (Valeriano – 2005) e software QGIS 2.0.1.

Desenvolvimento de indicador em função de um processo de interações matemáticas, envolvendo valores atribuídos às ocorrências, percentualizando e ponderando, gerando ao final uma nota de 0 a 100 para a bacia do manancial avaliado, conforme demonstrados no desenvolvimento.

#### **DESENVOLVIMENTO**

O indicador de ocorrências ambientais nas bacias (IOB) será determinado em função de um processo de interações matemáticas envolvendo um número de ocorrências, gerando ao final uma nota de 0 a 100 para a bacia analisada.

A escolha das ocorrências ambientais que compõem este método classificatório foram retirados da evolução de uma matriz de interação utilizada pelo setor de proteção de mananciais da empresa de saneamento. O número de ocorrências sugeridos pela matriz de interação (Costa, 2002) foi reorganizado, agrupando eventos que tinham como similaridade os impactos ambientais, aspectos e origem, resultando numa lista com representatividade e de mais fácil interpretação. Para Freitas (2001) existem dificuldades no gerenciamento das bacias hidrográficas, a principal delas é de natureza institucional, pois a adequação administrativa "água – meio ambiente" é de difícil solução, haja vista a disparidade de organismos que tratam dos recursos ambientais. O desenvolvimento desta proposta de indicador considera qualitativamente as ocorrências ambientais presentes na bacia, utilizando uma ferramenta que auxilia a tomada de decisão.

Como um indicador precisa de dados primários e dados agregados, nos deparamos com a necessidade de estipular valores numéricos às ocorrências ambientais, observadas nas bacias dos mananciais de superfície de abastecimento público. Assim a forma escolhida foi a ferramenta da qualidade GUT (Gravidade, Urgência e Tendência), usada na tomada de decisão, definindo prioridade a diversas situações de forma racional indicando a prioridade. As avaliações consideraram como referência o ponto de captação do sistema abastecedor de água (SAA). Assim, a avaliação do tipo "gravidade" verificarão o prejuízo ou impacto; a "urgência" o tempo das

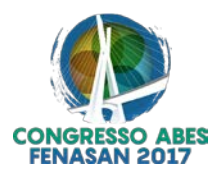

ações corretivas e a "tendência" a evolução do impacto. Definimos por tal metodologia por entender que a priorização das ações das ocorrências nas bacias foi a melhor forma de isonomia, devido ao grande número de bacias, seus portes e particularidades.

A ferramenta GUT aplica-se sempre que precisamos priorizar ações dentro de várias alternativas. O objetivo desta ferramenta é ordenar a importância das ações pela sua GRAVIDADE, pela sua URGÊNCIA e pela sua TENDÊNCIA de forma racional, permitindo escolher a tomada de ação menos prejudicial. Por GRAVIDADE devemos considerar a intensidade, profundidade dos danos que o problema pode causar se não se atuar sobre ele; por URGÊNCIA devemos considerar o tempo para a eclosão dos danos ou resultados indesejáveis se não se atuar sobre o problema; por TENDÊNCIA devemos considerar o desenvolvimento que o problema terá na ausência de ação.

Para aplicação da metodologia GUT foi proposto uma matriz de avaliação, descrita na tabela 1, onde para obter a avaliação da gravidade, urgência e tendência das ocorrências ambientais responde-se as seguintes afirmações: "o prejuízo ou impacto que esta situação poderá causar é..."; "as ações ou medidas a serem tomadas deverão ocorrer ..." e "se não forem tomadas providências a probabilidade da situação é ...", para cada ocorrência ambiental demonstradas na tabela 2.

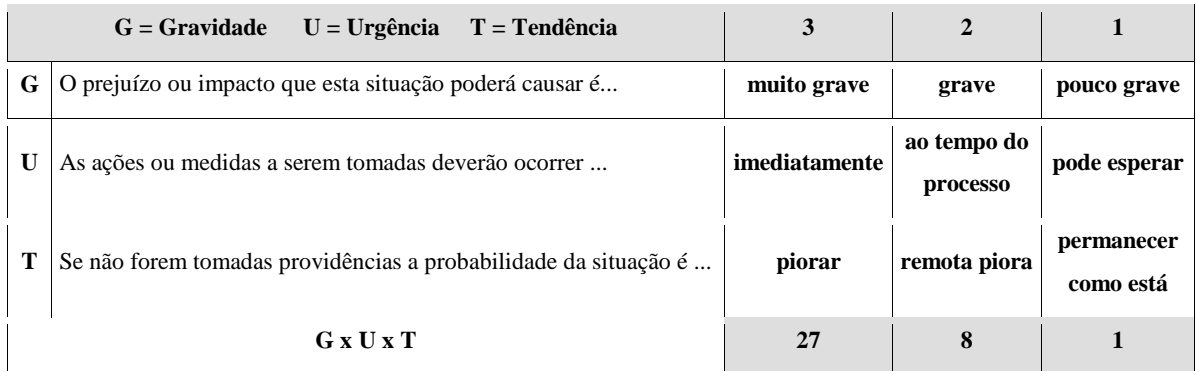

#### **Tabela 1: matriz de respostas e valores numéricos atribuídos ao GUT.**

Para a avaliação GUT foi apresentado à equipe multidisciplinar uma planilha com seis colunas, sendo que: na primeira com o número do item, na segunda estavam descritas todas as ocorrências ambientais impactantes; na terceira a gravidade "G"; na quarta a urgência "U"; na quinta a tendência "T" e na sexta o produto "GUT".

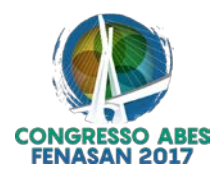

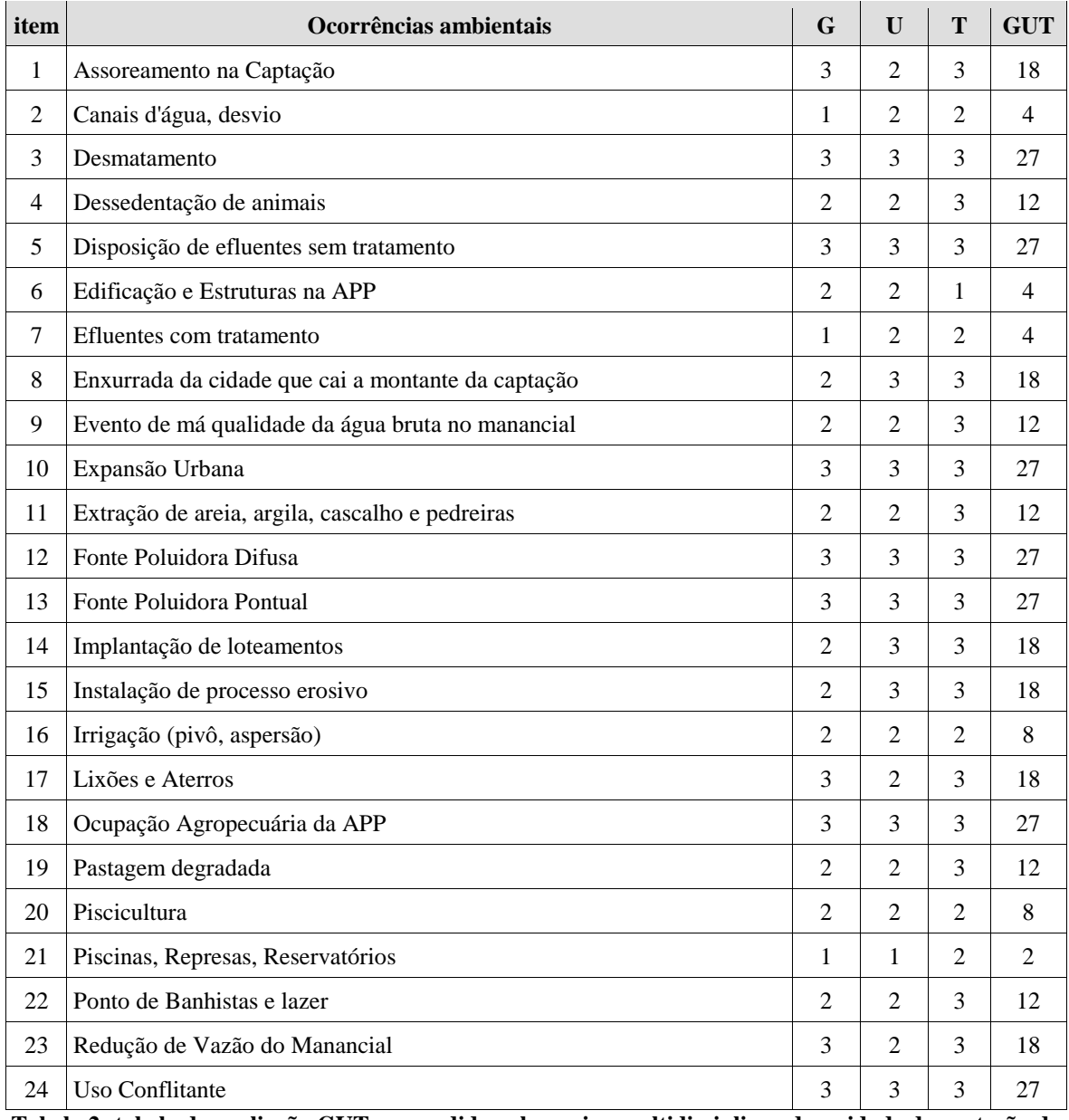

**Tabela 2: tabela de avaliação GUT respondida pela equipe multidisciplinar da unidade de proteção de mananciais.**

A determinação do valor final do GUT (fórmula 1), para cada uma das ocorrências ambientais, foi definida através da multiplicação dos valores com o maior número de registros entre os profissionais (tabela 2).

 $GUT = G \times U \times T$  fórmula (1) Sendo: *G*= gravidade (> número de registros na avaliação) *U*= urgência (> número de registros na avaliação) *T*= tendência (> número de registros na avaliação)

Os valores finais indicados pelo GUT é uma informação que neste processo tem o caráter de um sub-indicador, base importante em atribuir a uma ocorrência ambiental impactante um valor numérico, avaliando sua prioridade em relação aos demais.

A somatória entre os valores de todas as ocorrências ambientais impactantes de uma bacia, por si só, seria capaz de nos indicar quais bacias necessitam de atenção, como também indicariam quais os eventos

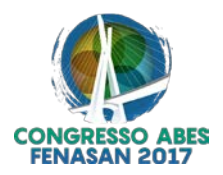

deveríamos atender para termos uma água bruta com melhor qualidade e quantidade, devido ao valor apresentado para o GUT, referente a ocorrência ambiental impactante.

Como os valores obtidos com a metodologia apresentam valores entre 1 e 27, onde quanto maior o valor maior é a prioridade da ocorrência em relação as demais, definimos por trabalharmos em uma escala numérica onde a somatória do total de ocorrências será 100, como no IQA (Índice de qualidade da Água), assim aplicamos uma fórmula (2), percentualizando a unidade (*GUT*) de cada ocorrência, em relação a somatória de todas as ocorrências, para definir um novo número, chamando de peso (*P*). O peso foi definido multiplicando o valor do GUT unitário de cada ocorrência por 100, dividindo este produto pela somatória total de todos os valores do GUT.

$$
P = \left[ \frac{100 \times (GUT)\circ}{\sum_{n=1}^{\infty} GUT} \right]
$$

fórmula (2)

Sendo: *P* = peso para cada ocorrência *GUT* = (fórmula 1) *n* = representa o número de ocorrências. *o*=ocorrência unitária

A partir do momento que foi atribuído um peso "*P*" para cada ocorrência ambiental e sabendo que o IOB é uma somatória "*Σ*" destes pesos, definimos por verificar a significância de cada peso ao sistema de abastecedor de água (SAA) através de três afirmativas:

Significativa: Paralisou a captação/tratamento por falta de qualidade e/ou vazão;

Pouco Significativa: Não paralisou a captação/tratamento, porém teve aumento nas análises, tempo de operação da ETA e no consumo de produtos de tratamento de água, gerando outras demandas;

Insignificantes: Não houve alteração, paralisações ou aumento de produtos de tratamento de água.

Cada peso (P) da ocorrência teve avaliada sua significância "*s*" que foi a agregação ao peso das considerações de sua participação impactante à captação e ETA (Estação de Tratamento de Água), equipamentos do SAA, ou seja, através de registro do impacto na qualidade e/ou quantidade da água bruta captada, através da multiplicação do peso "*P*" por "*s*" representado por: 1, 0,5 e 0,25, quando a avaliação for, "Significativa", "Pouco Significativa" e "Insignificantes", respectivamente.

Como quanto maior o Peso maior a prioridade, conforme o estipulado pela metodologia GUT, no atendimento a ocorrência, a somatória dos pesos das ocorrências ambientais registrados em uma bacia indicou a prioridade desta, ou seja, quanto esta somatória estiver mais próximo de 100 a bacia teria maior prioridade; porém, nesta proposta de indicador, interferimos invertendo a escala da seguinte forma, subtraindo da somatória dos pesos ponderados por seu impacto ao SAA, o número 100. Assim o IOB é dado da seguinte forma, quanto menor a nota da bacia do manancial, maior será a prioridades nas ações de proteção e controle. Desta forma o IOB é dado pela fórmula (3).

$$
IOB\!=\!100\!-\![\sum Po\times s]
$$

Sendo:

fórmula (3)

*IOB* significa indicador de ocorrência na bacia.

 $P =$  peso para cada ocorrência - fórmula (2)

*o*=ocorrência unitária

*s* representa a significância do impacto da ocorrência ao sistema abastecedor de água, podendo ser: s=0,25; s=0,50 e s=1,00

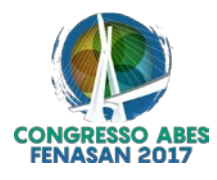

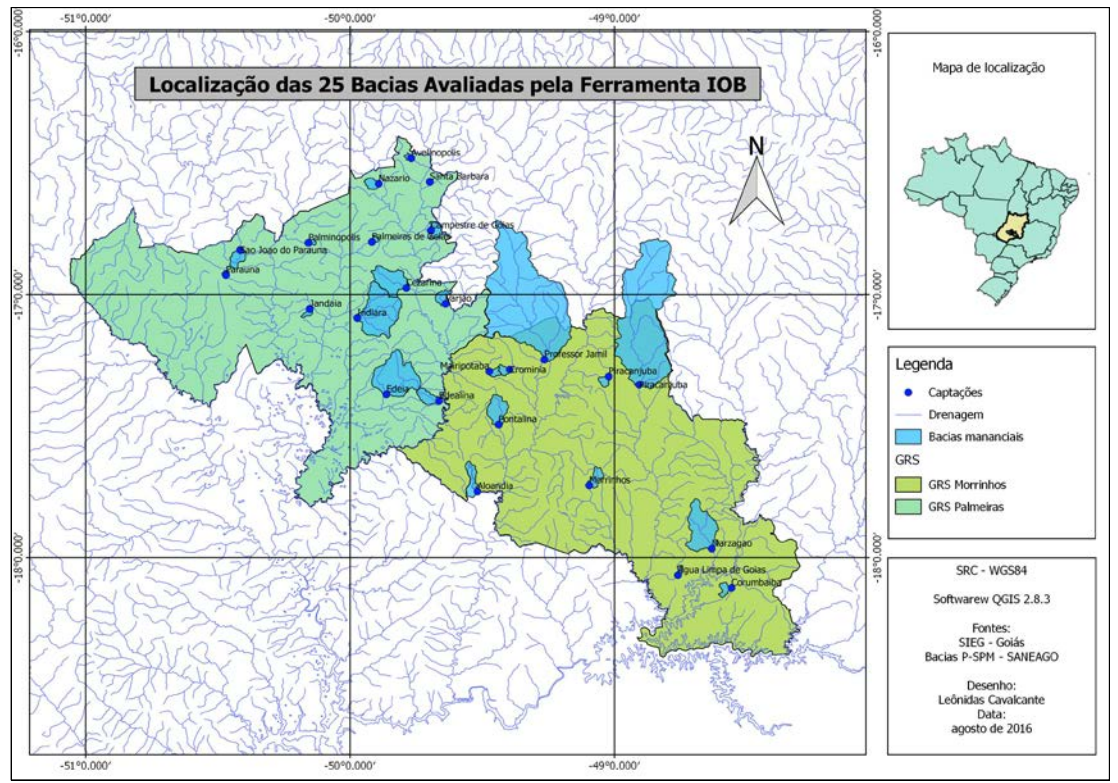

**Figura 2: Mapa de localização das bacias dos mananciais avaliados e suas regionais.**

#### **AVALIAÇÃO DA FERRAMENTA**

No primeiro semestre de 2016 aconteceu a homologação da ferramenta já em ambiente informatizado, acompanhado de equipe de empregados lotados nas duas regionais, Morrinhos e Palmeiras de Goiás, A localização das referidas regionais e suas respectivas bacias hidrográficas de captação para abastecimento público podem ser verificados no mapa de localização, figura 2. Anterior ao processo de homologação, foram cadastrados no sistema todas as bacias e suas respectivas captações, com suas informações básicas, como: cidade, nome do manancial, coordenadas geográficas, área da bacia, etc. Também foram cadastradas todas as ocorrências ambientais que compõe o indicador, com seu respectivo valor GUT. Vale ressaltar que o sistema poderá receber e ser cadastrado "n" ocorrências. Durante o processo de homologação do IOB testou-se todas as avaliações, relatórios, correções e reavaliação em vinte e cinco bacias de mananciais de abastecimento público, nas regionais de Morrinhos e Palmeiras de Goiás, representando quatorze por cento (14%) das bacias de abastecimento da empresa de saneamento, (Tabela 3).

A avaliação das bacias das citadas regionais aconteceu em ambiente informatizado da empresa de saneamento, onde, conforme fluxo representado pela figura 3, primeiramente selecionou-se a cidade; depois o ponto de captação (bacia do manancial) e informou-se a data da avaliação; sequencialmente, registrou-se a presença das ocorrências listadas, e fez-se a avaliação do impacto da ocorrência ao sistema de captação/tratamento, registrando se o impacto da ocorrência ambiental foi: "significativo", "pouco significativo" ou "insignificante". Assim o sistema calculou automaticamente, conforme as fórmulas apresentadas, a nota do IOB e registrou em um banco de dados.

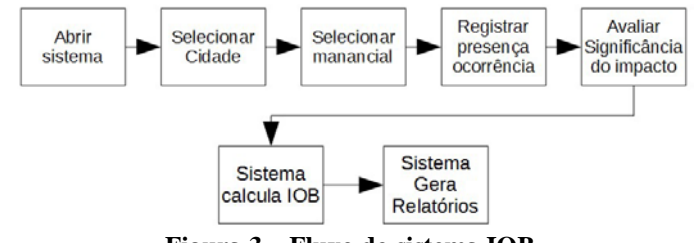

**Figura 3 – Fluxo do sistema IOB.**

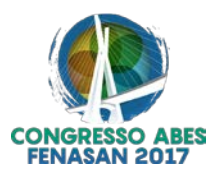

As avaliações ambientais das baciais dos mananciais, para a geração do IOB, nas regionais de Palmeiras de Goiás e Morrinhos, apresentaram resultados que foram descritos na Figura 4. As maiores notas do IOB foram 93,18 e 95,08 para bacias das regionais de Morrinhos e Palmeiras de Goiás, respectivamente, enquanto as menores foram 85,37 e 73,86. A média dos IOB's das vinte e cinco bacias nesta avaliação foi de 89,04 , com variância de 25,27% e consequente desvio padrão de 5,03.

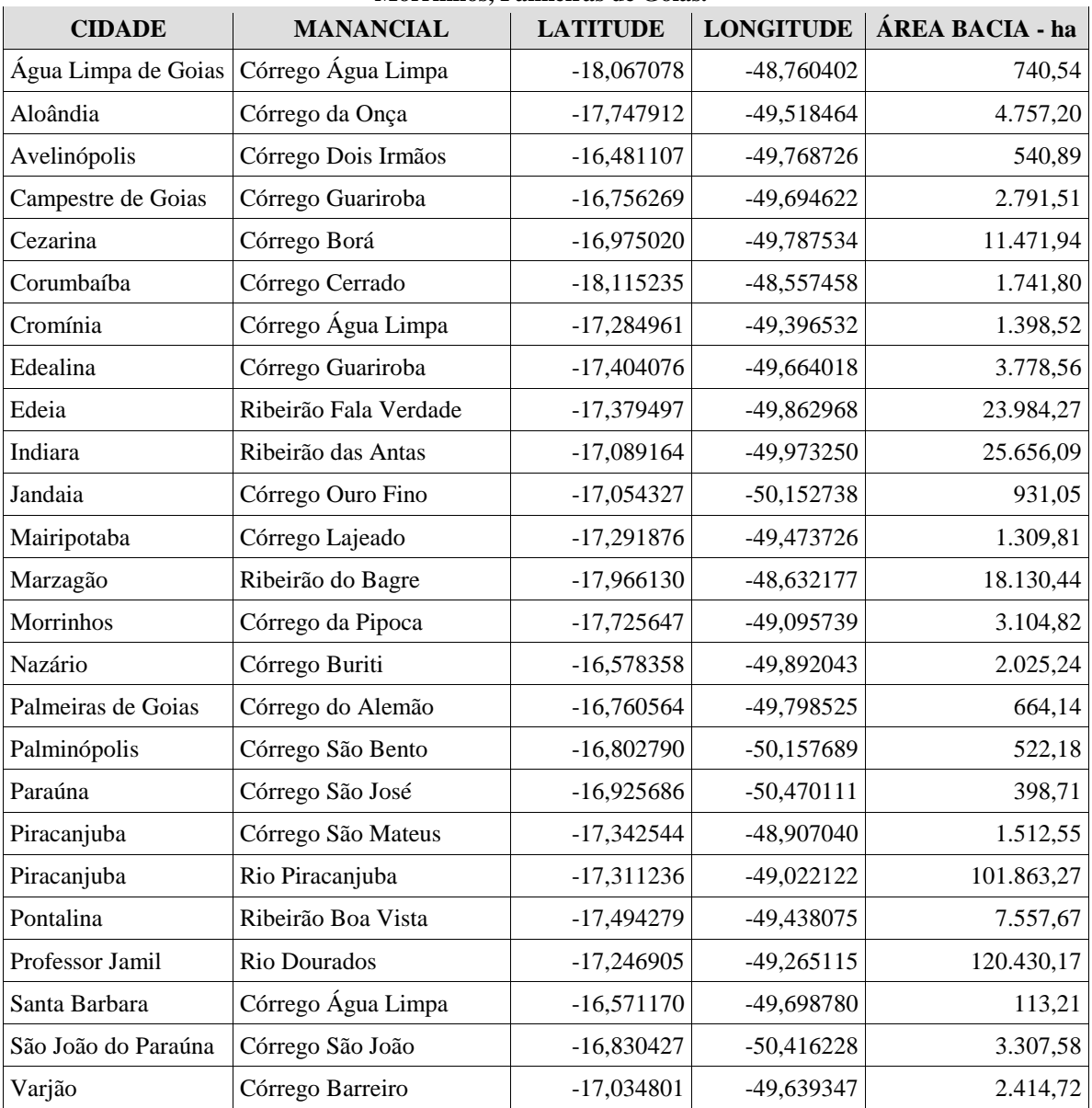

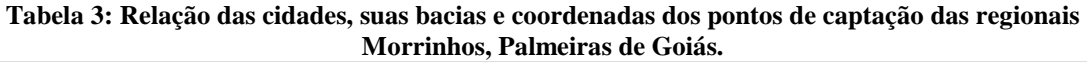

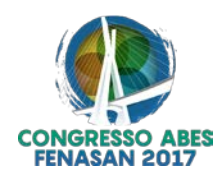

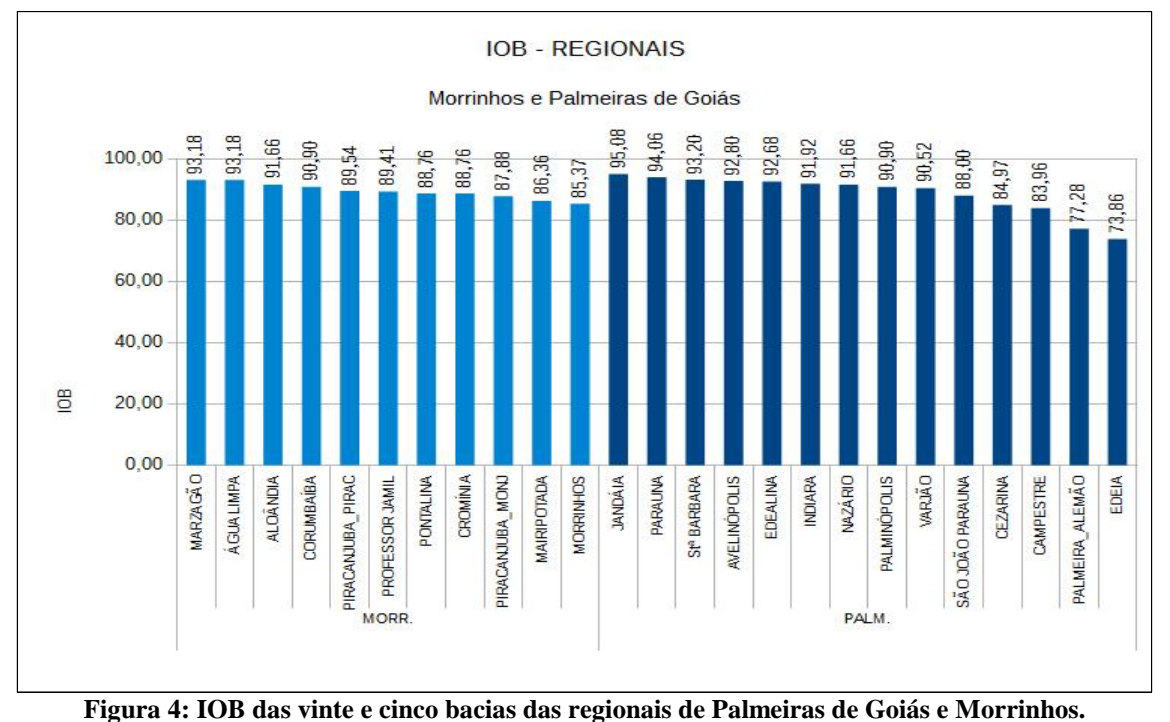

As ocorrências ambientais com maior número de registros nas avaliações ambientais das bacias das regionais de Morrinhos e Palmeiras de Goiás estão descritas na Figura 5. Das vinte e quatro ocorrências sugeridas na avaliação e geração do IOB, apenas quatro não tiveram nenhum registro. As ocorrências com maior número de registro foram: desmatamento, assoreamento na captação, extração de areia, fonte poluidora difusa e ocupação agropecuária da APP (área de preservação permanente).

O gráfico, demonstrado na Figura 5, apresentou a quantidade de ocorrências ambientais registradas no processo de avaliação do IOB entre as duas regionais. Este número foi mais diverso na regional de Palmeiras de Goiás em relação a Morrinhos, devido as atividades de uso e ocupação do solo da região.

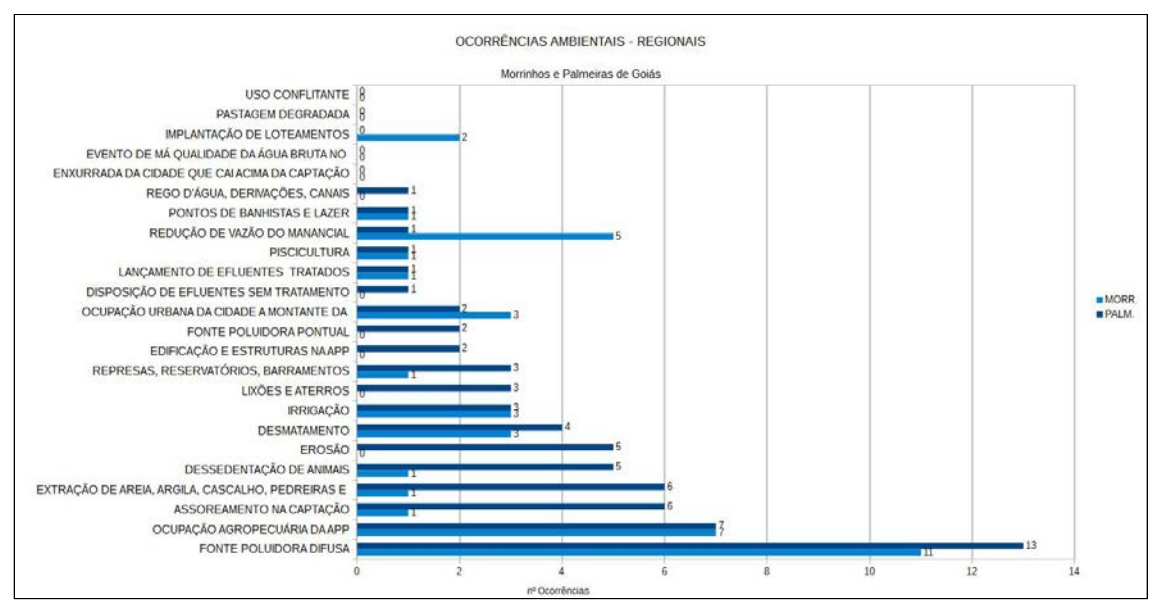

**Figura 5: Ocorrências ambientais registradas no processo de avaliação do IOB nas bacias das regionais de Morrinhos e Palmeiras de Goiás.**

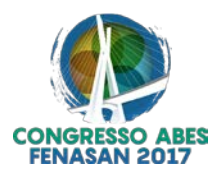

O grupo de dados do IOB das regionais de Morrinhos e Palmeiras de Goiás apresentavam situações distintas, conforme Figura 6, gráfico caixa, que é um gráfico utilizado para avaliar a distribuição empírica dos dados, ou seja, é formado pelo primeiro e terceiro quartil. As hastes inferiores e superiores se estendem, respectivamente, do quartil inferior até o menor valor e do quartil superior até o maior valor.

Enquanto os valores da nota do IOB da regional Morrinhos estão agrupados numa amplitude menor, dados mais homogêneos, na regional Palmeiras de Goiás estão mais dispersos. Ficou evidente, como pode ser observado na Figura 5, que houve uma maior diversidade de ocorrências ambientais e quantidade de registros nas bacias dos mananciais da regional de Palmeiras de Goiás em relação as bacias da regional de Morrinhos.

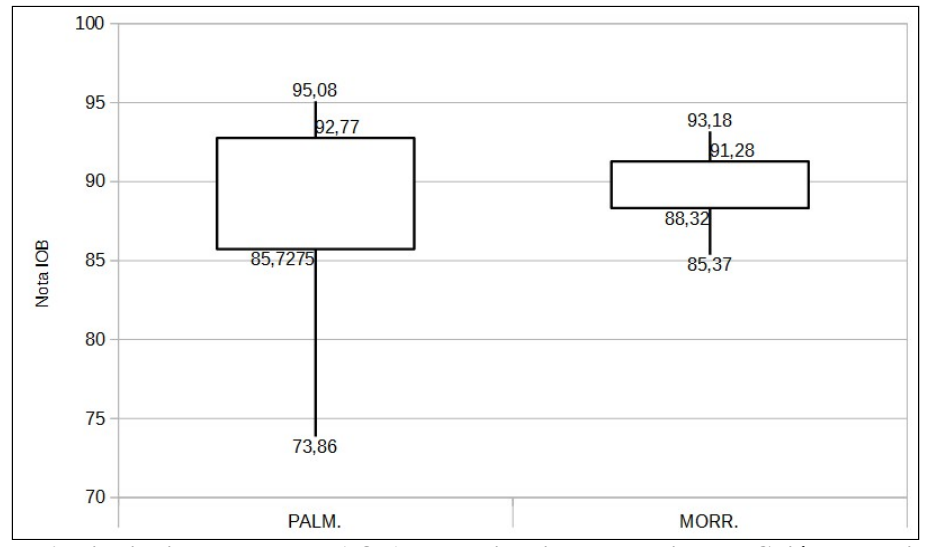

**Figura 6: Distribuição dos dados (IOB) das regionais de Palmeiras de Goiás e Morrinhos.**

Neste trabalho, o indicador teve como processo principal a identificação de bacias de mananciais de abastecimento público, com prioridades nas ações de controle e proteção, organizando e mensurando-as através da nota do IOB. Também indicou quais as atividades de uso e ocupação do solo das bacias avaliadas são impactantes na qualidade e/ou quantidade das águas superficiais, neste caso representado pelas ocorrências ambientais, requerem maior atenção da empresa de saneamento junto aos órgão ambientais, comitês de bacias e demais usuários da bacia.

# **CONSIDERAÇÕES FINAIS**

A ferramenta proposta nesta metodologia mostrou-se eficiente no auxílio de identificação prioritária das bacias dos mananciais de abastecimento público, que requerem maior atenção, ou seja, indicando uma priorização de atendimento das bacias através dos valores indicados pelo IOB.

As ocorrências ambientais registadas nesta metodologia também contribuirão para uma avaliação integrada das ocorrências ambientais existentes nas bacias, como eventos ambientais advindos do uso e ocupação do solo que interferem na qualidade e quantidade da água das bacias dos mananciais de abastecimento público.

De posse das avaliações também foi possível direcionar ações para mitigar os impactos oriundos das ocorrências ambientais registradas no processo, procurando uma melhor segurança a qualidade e quantidade da água captada pelo sistema abastecedor de água (SAA). Além de contribuir para a melhora da situação ambiental das bacias hidrográficas, nas parcerias da empresa de saneamento com os demais usuários da bacia e órgãos gestores.

A comparação espacial e temporal também poderá ser efetuada com esta proposta, já que a metodologia sugere avaliações periódicas das bacias, uma no período chuvoso e outra na estiagem. Assim, a partir de um histórico de dados, pode-se obter um acompanhamento da situação ambiental das bacias de abastecimento público por parte da empresa de saneamento.

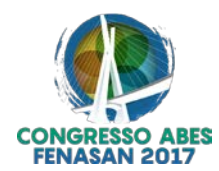

## **REFERÊNCIAS BIBLIOGRÁFICAS**

- 1. BOLLMANN, Harry Alberto; MARQUES, David da Motta. Bases para a estruturação de indicadores de qualidade de águas, RBRH - Revista Brasileira de Recursos Hídricos Volume 5 n.1 Jan/Mar 2000, 37-60
- 2. CARVALHO, José L. (1975). Uma nota sobre números-índices, RBE, 88 páginas.
- 3. CNUMAD (Conferência das Nações Unidas sobre Meio Ambiente e Desenvolvimento), Conferência das Nações Unidas sobre Meio Ambiente e Desenvolvimento: Agenda 21. Brasília: Senado Federal, 1992.
- 4. COSTA, H. L. A., et al, Metodologia para subsidiar a elaboração de diagnósticos ambientais em baciais hidrográficas – estudo de caso – Bacia do ribeirão João Leite, UFG, 2002, p. 1-94.
- 5. FREITAS, A. J. (2001). Gestão dos recursos hídricos. In: D. SILVA, & F. F. PRUSKI, Gestão dos recursos hídricos: aspectos legais, econômicos, administrativos e sociais. Viçosa: UFV/ABRH.
- 6. KEPNER, C., & TREGOE, B. (1991). O Novo Administrador Racional . São Paulo: Makron Books. METODOLOGIA GUT - GRAVIDADE, URGÊNCIA E TENDÊNCIA.
- 7. SICHE, Raúl, AGOSTINHO, Feni, ORTEGA, Enrique e ROMEIRO, Ademar, Índices versus indicadores: precisões conceituais na discussão da sustentabilidade de países, Ambiente & Sociedade, Campinas v. X, n. 2, p. 137-148, jul.-dez. 2007.
- 8. SILVA, L. M. Indicdores ambientais e a gestão de baciais hidrográficas de economia agrícola: diagnóstico e reflexões sobre o caso bacia do Rio Preto, noroeste de Minas Gerais (tese de Doutorado). 249p. (UFMG/IGC-2012).
- 9. TUCCI, Carlos E.M.; MENDES, C. A., Curso de Avaliação Ambiental Integrada de Bacia Ministério do Meio Ambiente Secretaria de Qualidade Ambiental – Rhama Consultoria Ambiental 2006, p. 1-311.
- 10. VALERIANO, M. M. Modelo digital de variáveis morfométricas com dados SRTM para o território nacional: o projeto TOPODATA. In: XII Simpósio Brasileiro de Sensoriamento Remoto, 2005, Goiânia, GO. Anais do XII Simpósio Brasileiro de Sensoriamento Remoto, 2005. p. 1-8.